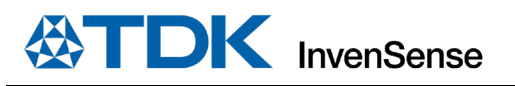

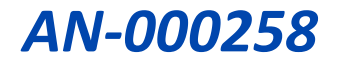

# **ICM-42607x and ICM-42670x DMP Mode Accelerometer and Gyroscope Self-Test**

InvenSense, Inc. reserves the right to change specifications and information herein without notice unless the product is in mass production and the application note has been designated by InvenSense in writing as subject to a specified Product / Process Change Notification Method regulation.

**InvenSense, a TDK Group Company** 1745 Technology Drive, San Jose, CA 95110 U.S.A +1(408) 988–7339 invensense.tdk.com

Document Number: AN-000258 Revision: 1.2 Date: 06/09/2022

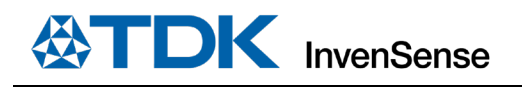

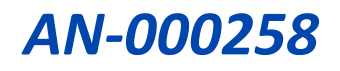

## **Table of Contents**

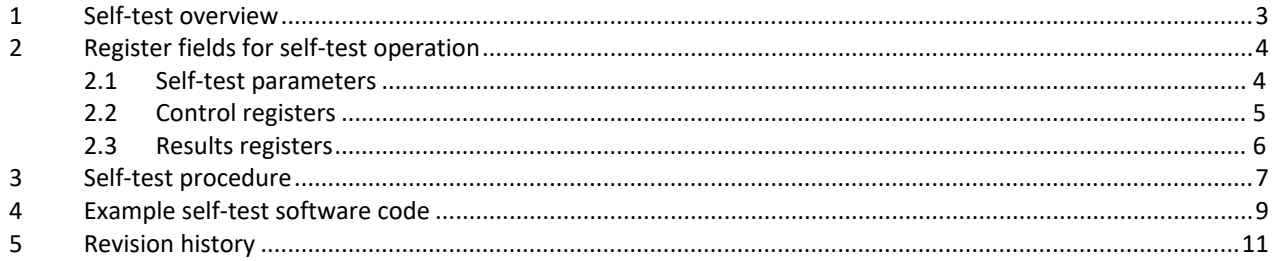

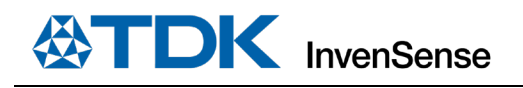

## <span id="page-2-0"></span>*1 SELF-TEST OVERVIEW*

This document explains how to run the DMP-based self-test procedure in ICM-42607x and ICM-42670x and the associated parameters.

The ICM-42607x and ICM-42670x self-test is embedded in DMP ROM software and enables customers to perform a functional test of the mechanical and electrical integrity of the sensor without requiring physical device movement.

When running self-test, DMP is responsible for accel and gyro configuration. It is not required for the host to save/restore sensor configuration.

'During self-test, the part under test must be static and without movement. Any motion applied to the part under test will cause self-test to fail.

Self-test uses the same RAM section as the APEX features. Therefore, the host has to re-initialize APEX after self-test execution.

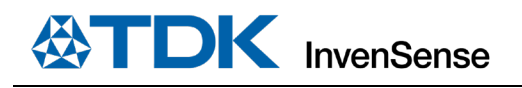

## <span id="page-3-0"></span>*2 REGISTER FIELDS FOR SELF-TEST OPERATION*

This section summarizes all bitfields and registers required to properly operate self-tests from the host.

### <span id="page-3-1"></span>**2.1 SELF-TEST PARAMETERS**

The register fields below are used to configure self-test.

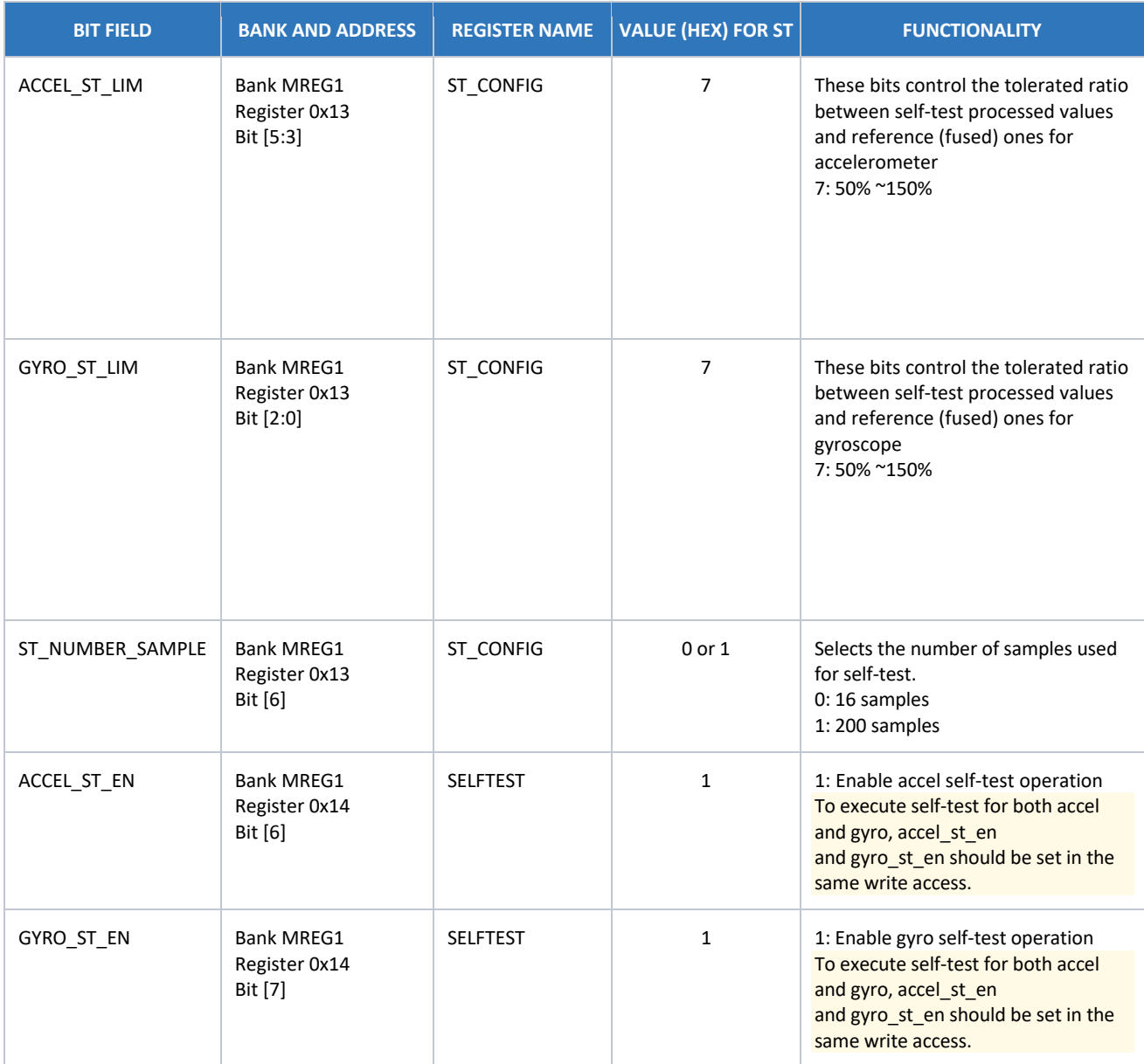

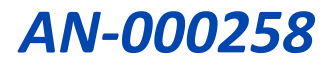

## <span id="page-4-0"></span>**2.2 CONTROL REGISTERS**

The following register fields are required for self-test operation.

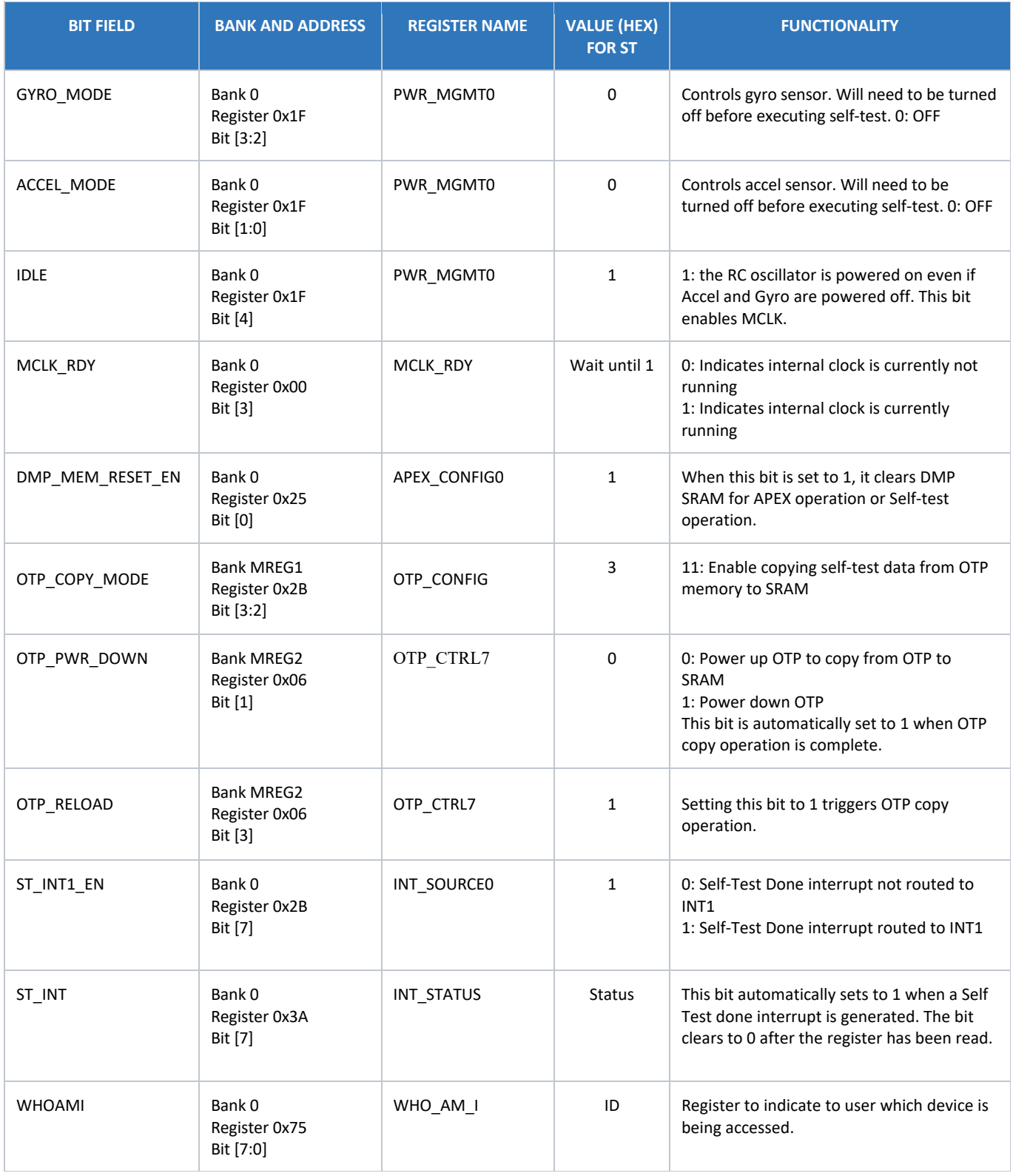

### <span id="page-5-0"></span>**2.3 RESULTS REGISTERS**

The outcome of the self-test routine will be available in the following register fields.

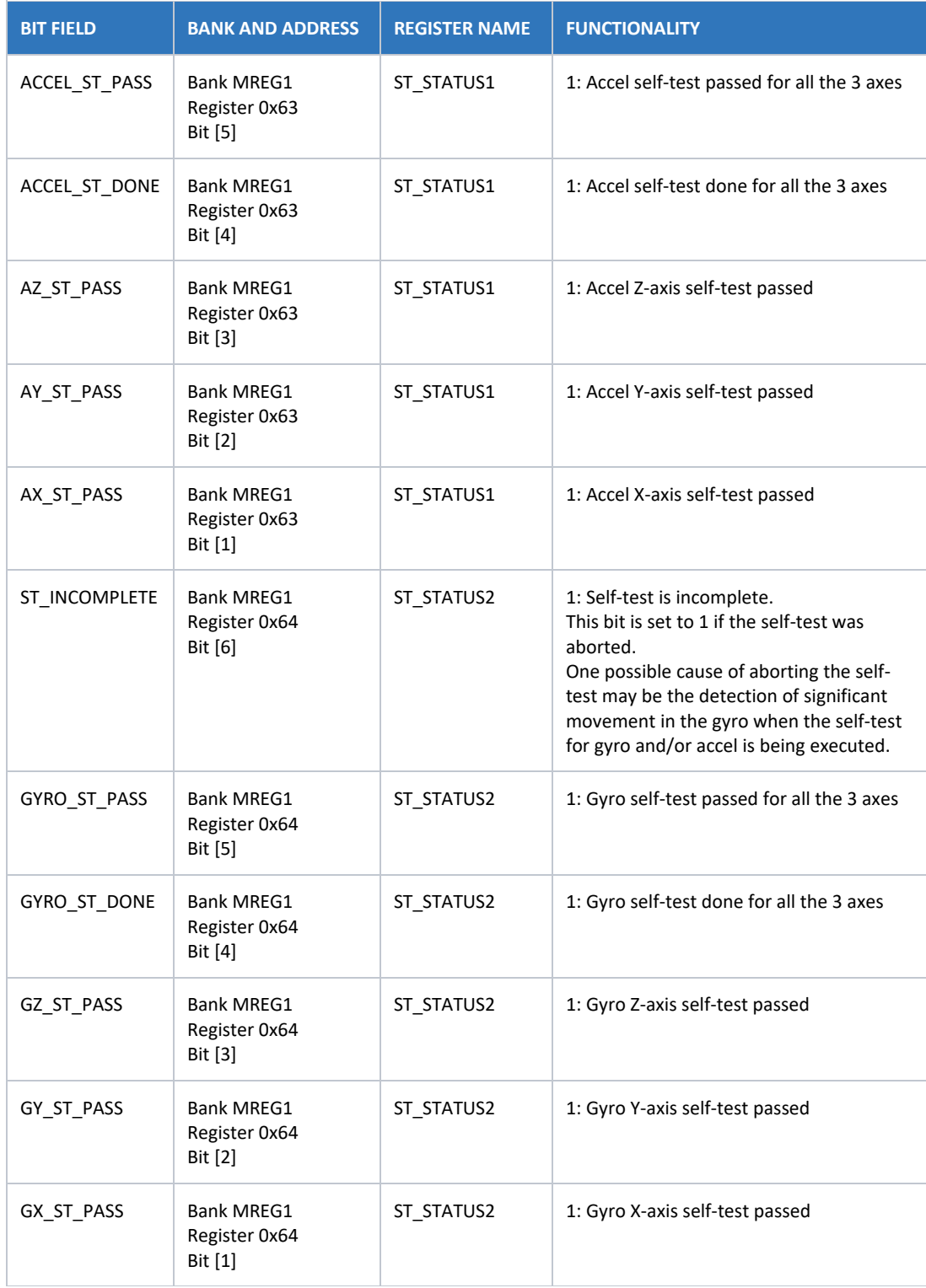

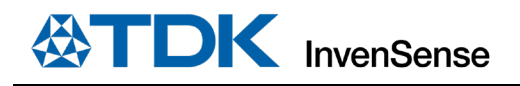

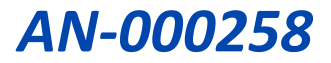

## <span id="page-6-0"></span>*3 SELF-TEST PROCEDURE*

While the self-test operation is running (either ACCEL\_ST\_EN or GYRO\_ST\_EN is set to 1), the host should not perform any write operation to registers.

To execute self-test, follow the routine shown below:

*# Disables Gyro/Accel sensors*

BANK0.PWR\_MGMT0.gyro\_mode = 0

BANK0.PWR\_MGMT0.accel\_mode = 0

*# Enable RC oscillator*

BANK0.PWR\_MGMT0.idle = 1

*# Clear DMP SRAM*

BANK0.APEX\_CONFIG0.dmp\_mem\_reset\_en = 1

*# Wait for DMP SRAM to be cleared*

wait(1 ms)

*# Set up OTP controller to reload factory-trimmed self-test response into SRAM*

MREG1. ST\_COPY\_EN.st\_copy\_en= 3

*# Take the OTP macro out of power-down mode*

MREG2.OTP\_CTRL7.otp\_pwr\_down = 0

*# Wait for voltage generator to power on*

Wait(100 μs)

*# Trigger OTP to reload data (this time in self-test mode)*

MREG2.OTP\_CTRL7. OTP\_RELOAD = 1

*# Wait for OTP reload*

Wait(20 μs)

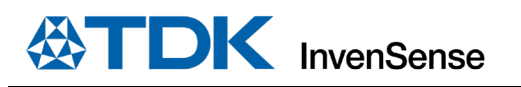

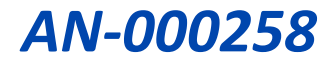

*# Set required self-test limit for accel and gyro* MREG1.ST\_CONFIG.accel\_st\_lim = 7 *# 50%* MREG1.ST\_CONFIG.gyro\_st\_lim = 7 *# 50% # Set self-test number of samples* MREG1.ST\_CONFIG.st\_number\_samples = 0 *# 16 samples # Write register to generate interrupt after both self-tests complete* BANK0.INT\_SOURCE0.st\_int1\_en= 1 *# Enable accel and/or gyro self-test. # If both accel and gyro self-test are enabled, they should be set simultaneously in the same write access* MREG1.SELFTEST.accel\_st\_en = 1 MREG1.SELFTEST.gyro\_st\_en = 1 *# Wait for st\_done interrupt or poll int\_status\_st\_done bit* **while** (BANK0.INT\_STATUS.st\_int == 0) *# Read self-test results* **if** (MREG1.ST\_STATUS1.accel\_st\_pass == 1) ST is successful on accel

**if** (MREG1.ST\_STATUS2.gyro\_st\_pass == 1) ST is successful on gyro

*# Disable self-test*

MREG1.SELFTEST.accel\_st\_en = 0

MREG1.SELFTEST.gyro\_st\_en = 0

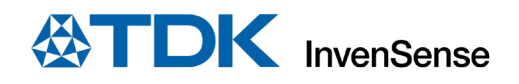

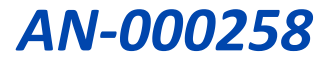

## <span id="page-8-0"></span>*4 EXAMPLE SELF-TEST SOFTWARE CODE*

The below is an example self-test software code.

Please note, ST\_STATUS1 and ST\_STATUS2 must be read out consectively without new BLK\_SEL\_W and MADDRE\_W config between the two M\_R read. Bus address is internally buffered and auto-incremented for them.

void SelfTest\_SPI() { uint8\_t value[20],i; uint8\_t stStatus1,stStatus2; value[0] = 0x10; spi\_master\_write\_register(0x1f, 1, &value); delay\_us(10);//gyro/accel=off, idle=1 (RCOSC) delay\_ms(10); spi\_master\_read\_register(0x00, 1, &value); delay\_us(10);//check MCLK\_RDY while  $((value[0] & 0 \times 08) == 0)$ {spi\_master\_read\_register(0x00, 1, &value); delay\_us(10);} *printf*("MCLK ready %02x\r\n", value[0]); value[0] = 0x01; spi\_master\_write\_register(0x25, 1, &value); delay\_us(10); //Clear DMP SRAM delay\_ms(1);

#### //OTP\_CONFIG.otp\_copy\_mode = 3

value[0] = MREG\_read(0x00, 0x2B); *printf*("ORG: OTP\_CONFIG.otp\_copy\_mode %02x\r\n", value[0]);  $value[1] = value[0] | 0x0C;$ MREG\_write(0x00, 0x2B, value[1]); value[0] = MREG\_read(0x00, 0x2B); *printf*("NEW: OTP\_CONFIG.otp\_copy\_mode %02x\r\n\r\n", value[0]);

#### //OTP CTRL7.otp pwr\_down = 0

value[0] = MREG\_read(0x28, 0x06); *printf*("ORG: OTP\_CTRL7.otp\_pwr\_down %02x\r\n", value[0]);  $value[1] = value[0]$  &  $0xFD;$ MREG\_write(0x28, 0x06, value[1]); value[0] = MREG\_read(0x28, 0x06); printf("NEW: OTP\_CTRL7.otp\_pwr\_down (should be ORG & 0xFD) %02x\r\n\r\n", value[0]);

//Trigger OTP to reload data (this time in self-test mode), OTP CTRL7.otp reload = 1 (bit3) value[0] = MREG\_read(0x28, 0x06); *printf*("ORG: OTP\_CTRL7.otp\_reload %02x\r\n", value[0]); value[1] = value[0] | 0x08; MREG\_write(0x28, 0x06, value[1]); value[0] = MREG\_read(0x28, 0x06); *printf*("NEW: OTP\_CTRL7.otp\_reload=1 (should be ORG|0x02) %02x\r\n\r\n", value[0]); // after OPT load, OTP PWR is down.

//Set required self-test limit for accel and gyro

//ST\_CONFIG.accel\_st\_lim = 7 (50%); ST\_CONFIG.gyro\_st\_lim = 7 (50%) //Set self-test number of samples. ST\_CONFIG.st\_num\_samples = 0 (16 samples) value[0] = 0x3F; MREG\_write(0x00, 0x13, value[0]); //16 samples, 50% for G and A was 0x3f value[0] = MREG\_read(0x00, 0x13);*printf*("NEW: ST\_CONFIG LIMIT (should be 0x3F) %02x\r\n\r\n", value[0]);

//Write register to generate interrupt after both self-tests complete value[0] = 0x80; spi\_master\_write\_register(0x2B, 1, &value); delay\_us(10); //INT\_SOURCE0.int\_st\_done\_int1\_en = 1

//Enable accel and/or gyro self-test. If both accel and gyro self-test are enabled, they should be set simultaneously in the same write access

//SELFTEST.accel\_st\_en = 1; SELFTEST.gyro\_st\_en = 1 value[0] = 0xC0; MREG\_write(0x00, 0x14, value[0]); //accel\_st\_en = 1, gyro\_st\_en = 1, value[0] = MREG\_read(0x00, 0x14);*printf*("NEW: SELFTEST EN (should be 0xC0) %02x\r\n", value[0]);

//Wait for st\_done interrupt or poll int\_status\_st\_done bit spi\_master\_read\_register(0x3A, 1, &value); delay\_us(10); //check BANK0.INT\_STATUS.st\_int while  $((value[0] & 0x80) == 0){p_i_master\_read\_register(0xA,A, 1, & value);delay\_us(10)};$ printf("st\_int done %02x\r\n", value[0]);

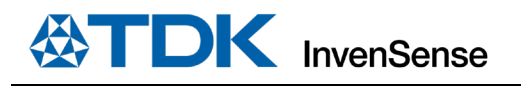

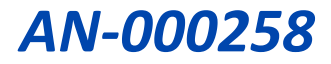

```
//Read self-test results
//if (ST_STATUS1.dmp_accel_st_pass == 1) ST is successful on accel
//if (ST_STATUS2.dmp_gyro_st_pass == 1) ST is successful on gyro
//Note, the ST_STATUS1 and ST_STATUS2 registers must be read out concectively to get correct result.
stStatus1 = MREG_read(0x00, 0x63); //M_R, read ST_STATUS1 
stStatus2 = MREG_read(0x00, 0x64); //M_R, read ST_STATUS2 
printf("ST_STATUS1/2.dmp_accel_st_pass and gyro_pass (bit5 should be 1) %02x, %02x\r\nn", stSTatus1, stStatus2);
//Disable self-test. MREG_TOP1.SELFTEST.accel_st_en = 0; MREG_TOP1.SELFTEST.gyro_st_en = 0
value[0] = 0x00; MREG_write(0x00, 0x14, value[0]); //accel_st_en = 1, gyro_st_en = 1,
value[0] = MREG_read(0x00, 0x14); printf("Disable ST: SELFTEST (should be 0x00) %02x\r\n", value[0]);
} 
uint8_t MREG_read(uint8_t BLK_SEL_R, uint8_t MADDR_R) 
{ 
   uint8_t value[5];
   value[0] = BLK_SEL_R; spi_master_write_register(0x7C, 1, &value[0]); delay_us(10); 
   value[1] = MADDR_R; spi_master_write_register(0x7D, 1, &value[1]); delay_us(10); 
   spi_master_read_register(0x7E, 1, &value); delay_us(10);
value[2] = 0; spi_master_write_register(0x7C, 1, &value[0]); delay_us(10); //restore default return value[0]; 
} 
void MREG_write(uint8_t BLK_SEL_W, uint8_t MADDR_W, uint8_t data) 
{ 
   uint8_t value[5];
   value[0] = BLK_SEL_W; spi_master_write_register(0x79, 1, &value[0]); delay_us(10); 
   value[1] = MADDR_W; spi_master_write_register(0x7A, 1, &value[1]); delay_us(10); 
   value[2] = data; spi_master_write_register(0x7B, 1, &value[2]); delay_us(10);
   value[3] = 0x00; spi_master_write_register (0x79, 1, &value); delay_us(10); //restore default
}
```
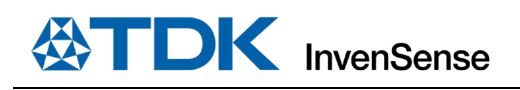

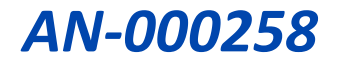

# <span id="page-10-0"></span>*5 REVISION HISTORY*

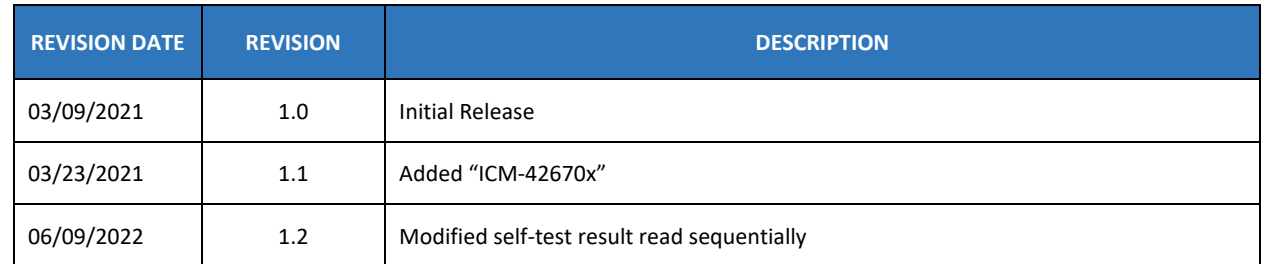

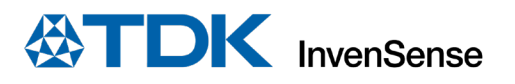

This information furnished by InvenSense or its affiliates ("TDK InvenSense") is believed to be accurate and reliable. However, no responsibility is assumed by TDK InvenSense for its use, or for any infringements of patents or other rights of third parties that may result from its use. Specifications are subject to change without notice. TDK InvenSense reserves the right to make changes to this product, including its circuits and software, in order to improve its design and/or performance, without prior notice. TDK InvenSense makes no warranties, neither expressed nor implied, regarding the information and specifications contained in this document. TDK InvenSense assumes no responsibility for any claims or damages arising from information contained in this document, or from the use of products and services detailed therein. This includes, but is not limited to, claims or damages based on the infringement of patents, copyrights, mask work and/or other intellectual property rights.

Certain intellectual property owned by InvenSense and described in this document is patent protected. No license is granted by implication or otherwise under any patent or patent rights of InvenSense. This publication supersedes and replaces all information previously supplied. Trademarks that are registered trademarks are the property of their respective companies. TDK InvenSense sensors should not be used or sold in the development, storage, production or utilization of any conventional or mass-destructive weapons or for any other weapons or life threatening applications, as well as in any other life critical applications such as medical equipment, transportation, aerospace and nuclear instruments, undersea equipment, power plant equipment, disaster prevention and crime prevention equipment.

©2021—2022 InvenSense. All rights reserved. InvenSense, MotionTracking, MotionProcessing, MotionProcessor, MotionFusion, MotionApps, DMP, AAR, and the InvenSense logo are trademarks of InvenSense, Inc. The TDK logo is a trademark of TDK Corporation. Other company and product names may be trademarks of the respective companies with which they are associated.

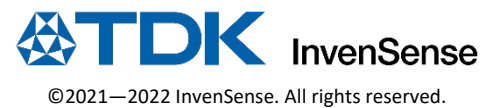